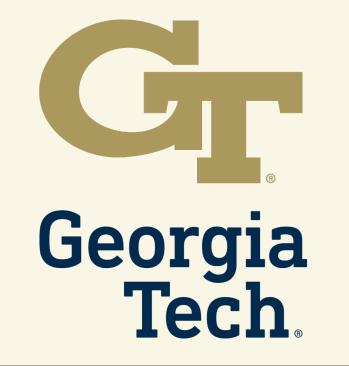

## **Thresh** A Unified, Customizable and Deployable Platform for Fine-Grained Text Evaluation David Heineman, Yao Dou, Wei Xu

| < HI 48.1100 >                                                                                               |
|----------------------------------------------------------------------------------------------------|
| Original Sentence (Human Writter);                                                                           |
| Som on April 27, 1944, in Detroit, Michigan, Sames was regularly mistreated by                               |
| his alcoholic parents, with him claiming that his mother had attempted to miscarry                           |
| by ingesting a quantity of dough<br>stepting beneficie counties of Al Mode Without                           |
| Barnes was both in Detroit, Michigan on April 27, 1944. His alcoholic patents                                |
| provide the mistreaked him, and he claimed that his mother had triad to cause a                              |
| 1 人质书写构作: C 📕                                                                                                |
| 16万生态。 在植物学家让-玛丽-俄尔(Jean-Marie Pelt)等人的教导下,构新在20世                                                            |
| 纪70年代杨开创了城市生态中的政策 构构为外形的物物生态原则。实施出地的 21<br>世纪以程行动计划。                                                         |
| 2.02582                                                                                                    |
| Ecologie urbaine. Seus la direction de personnalités telles que le betaniste Jean-                           |
| Marie Pelt, Metz a été pionnière dans la politique d'écologie urbaine au début des                           |
| apades 1970. Los principes de l'épologie estation sont los los es apaliqués à Metr                           |
| 2 Prompt (horse witten):                                                                                     |
| During the pandemic, suicidal thinking is up. And families find that hospitals can't                         |
| hande adolescents in crisis.                                                                                 |
| Continuation:                                                                                                |
| Recently, a boy walked into the psychiatry department of Serka Barbara-Cottage Hospital's California with an |

, Unified Text Span Selection & Annotation thresh.tools

- Fine-grained Evaluation Text-to-text or open-ended evaluation consisting of span selection and span annotation.
- First tool built specifically for text generation evaluation, with tools tailored towards NLP tasks. Actively updated with new features + interfaces

Highly

Hit 43 / 140 [8]

Change

rymail Berlande (Burder Weller)

Span Annotation View

Choose selected

span to annotate.

Displays span

currently being

Annotation using:

option: likert-3 ~

option: binary

View a list of

annotations.

selected spans &

annotated

Build now at:

- Build an interface **in-browser** and share with a .YAML file
- Open-source and portable to

## Complex, overlapping span selection!

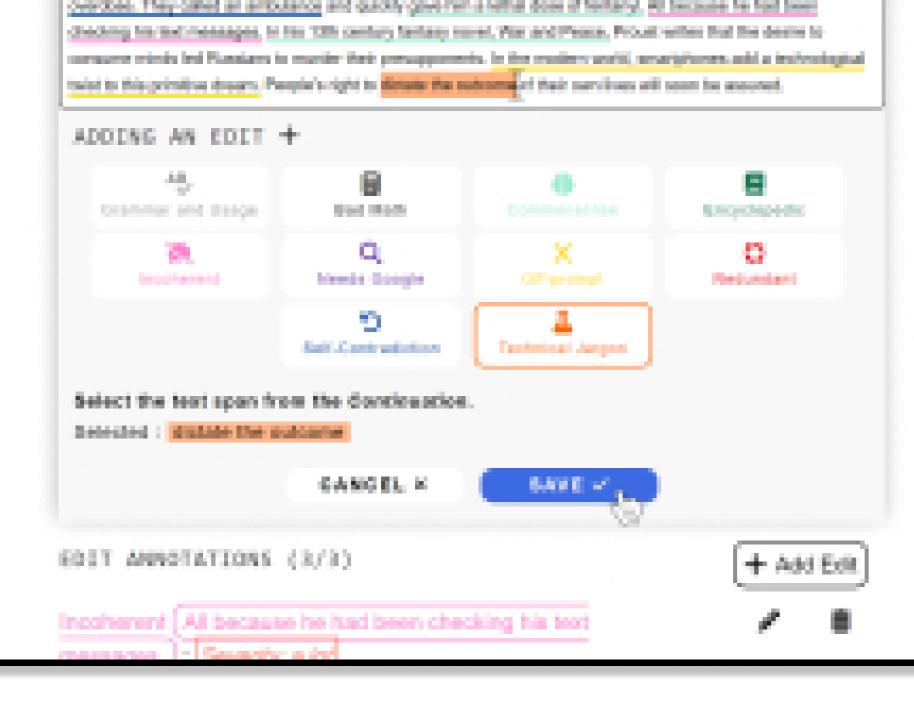

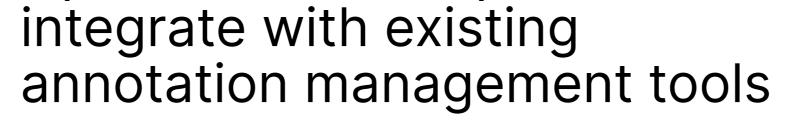

• 3 types: Single-Multi-, Composite

- Specify span selection by token boundaries
- Annotator Adjudication. Deploy interfaces side-by-side for manual inspection
- 14 Languages Supported. Fully custom interface text, supports zh, en, es, hi, pt, bn, ru, ja, vi, tr, ko, fr, ur
- Paragraph Annotation. Specify additional context and display options to reduce lengthy long-form annotation

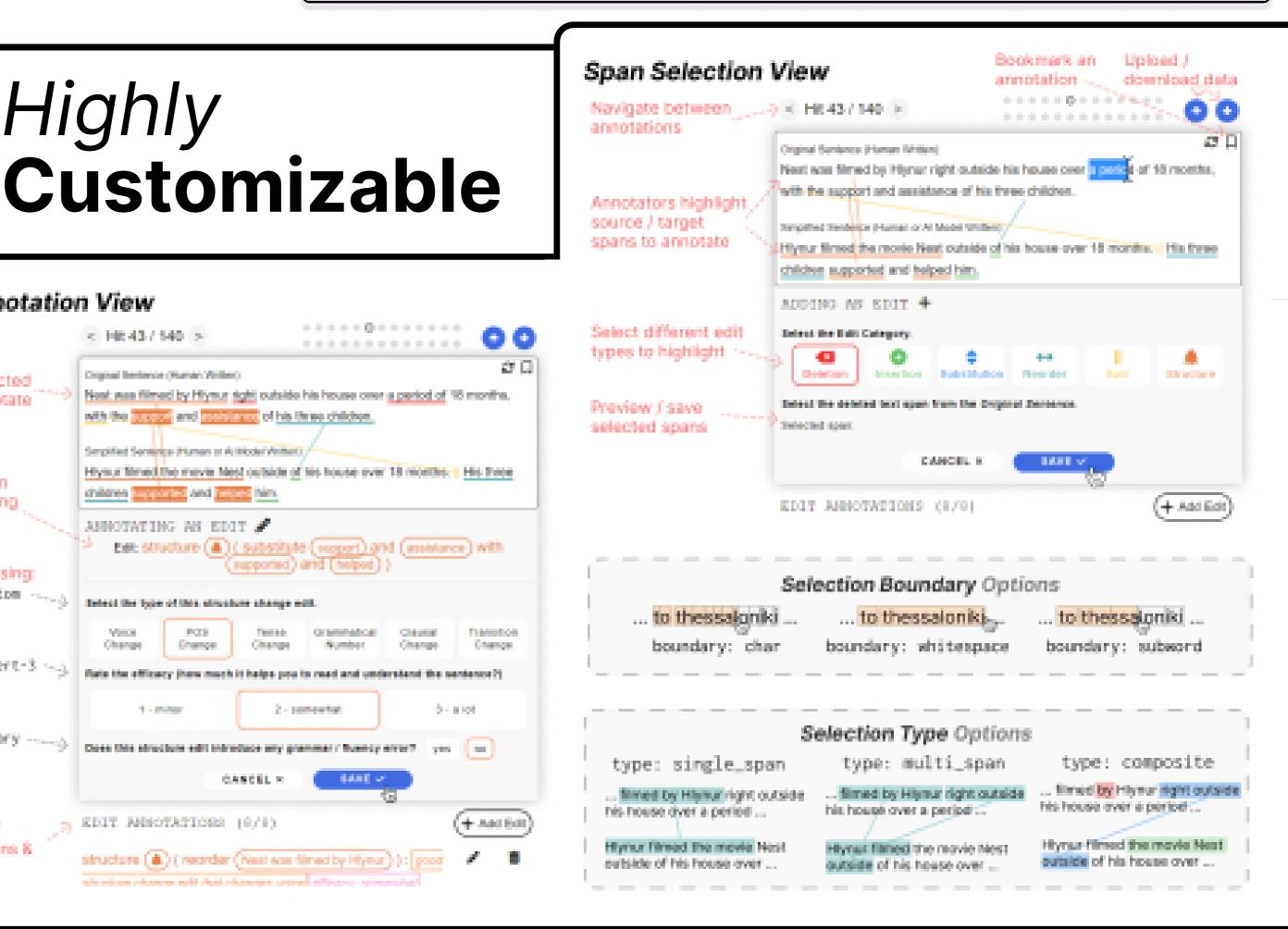

## **Deploy** to MTurk, Prolific + More!

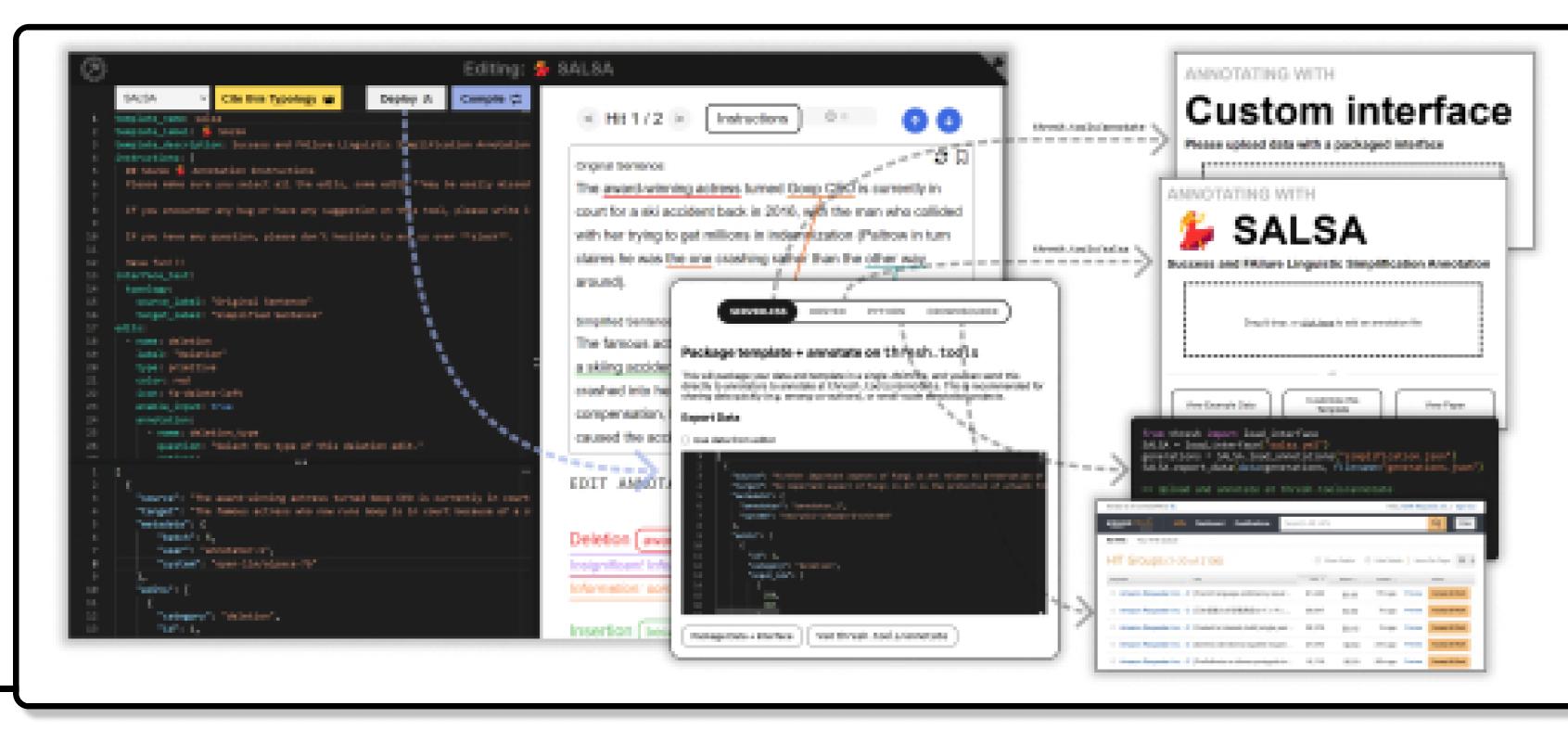

End-to-End Integration (4)with Python

- Upload your interface directly, or host your own template in Github or Huggingface to share and visualize data collected from your project
- Deployment tutorials for **MTurk** and **Prolific**
- Integration with lightweight databases like **Google** Firebase to manage collected annotations

12 existing implementations across MT, open-ended generation, summarization!

| Framework                                | Task                               | Released | Link                   |
|------------------------------------------|------------------------------------|----------|------------------------|
| Evaluation                               |                                    |          |                        |
| MQM (Freitag et al., 2021)               | Translation                        | 1        | thresh.tools/mgm       |
| FRANK (Pagnoni et al., 2021)             | Summarization                      | 1        | thresh.tools/frank     |
| SNaC (Goyal et al., 2022b)               | Narrative Summarization            | 1        | thresh.tools/snac      |
| Scarecrow (Dou et al., 2022a)            | Open-ended Generation              | 1        | thresh.tools/scarecrow |
| SALSA (Heineman et al., 2023)            | Simplification                     | 1        | thresh.tools/salsa     |
| ERRANT (Bryant et al., 2017)             | Grammar Error Correction           | ×        | thresh.tools/errant    |
| FG-RLHF (Wu et al., 2023)                | Fine-Grained RLHF                  | ~        | thresh.tools/fg-rlhf   |
| Inspection                               |                                    |          |                        |
| MultiPIT (Dou et al., 2022b)             | Paraphrase Generation              | ×        | thresh.tools/multipit  |
| CWZCC (Himoro and Pareja-Lora, 2020)     | Zamboanga Chavacano Spell Checking | ×        | thresh.tools/cwzcc     |
| Propaganda (Da San Martino et al., 2019) | Propaganda Analysis                | ~        | thresh.tools/propagand |
| arXivEdits (Jiang et al., 2022)          | Scientific Text Revision           | 1        | thresh.tools/arxivedit |

## pip install thresh

from thresh import load\_interface, convert\_dataset

# Load SALSA data using the SALSA typology SALSA = load\_interface("salsa.yml") salsa\_data = SALSA.load\_annotations("salsa.json")

# Convert to the thresh.tools standardized format thresh\_data = convert\_dataset( data\_path="<path\_to\_original\_data>", dataset="<dataset\_name>"

- Integrate your interface with the thresh library, installable from PyPi
- Convert to the unified data model from existing interfaces / data in one line
  - Supports type checking of collected annotations, parsing into Python functions, and recursive annotation!
- Thresh has already been used in largescale data annotation, and we release demo notebooks for fine-grained data analysis tools

print(cwzcc\_data[0])

Annotation( target = "Pirmi man iyo ta sinti ...", edits = [ Edit(  $edit_id = 5$ , text = "Nusabe", output\_idx = [[31, 37]], category = "unintentional", annotation = Annotation( error\_type = ErrorType( non\_random = NonRandom( regular\_error = RegularError( segmentation = Segmentation( val = "space\_omission" )))))